# **Interoperabilità semantica dei dati territorialiRobert Laurini INSA di Lione**

## **Contenuto**

- 1 Introduzione
- 2 Interoperabilità semantica
- 3 Collimazione delle mappe dei database territoriali
- 4 Linguaggio XML
- 5 Progetto TOWNTOLOGY
- 6 Conclusioni

#### 1 – Introduzione

- Interoperabilità dei dati e dei trattamenti
- *Sogno per gli utenti, incubo per gli informatici*
- Interoperabilità totale: impossibile adesso
- Però : interoperabilità dei dati
- $\rightarrow$  Database distribuiti e federati
- Open GIS

#### Problematiche dell'interoperabilità

- Problemi
- Definizione
- Livello di interoperabilità
- OpenGIS

#### Interoperabilità

- *" Legacy systems"*
- varietà dei software GIS e delleapplicazioni
- difficultà di ri-scrittura e di riutilizzazione
- connezione inter-macchine

#### Definizione dell'interoperabilità

*Capacità tecnica delle applicazioni software di ditte differentidi cooperare senza conflitti di sistemi o di contenuto.*

#### Livelli d'interoperabilità LivelloApplicazioni NT E**Applicazion**

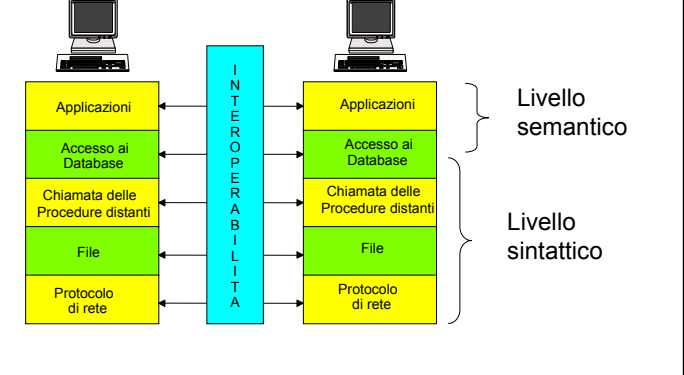

### 2 – Interoperabilità semantica

- Metadati
- Mediatori
- Approccio di tipo ontologico
- Approccio di tipo multi-agente

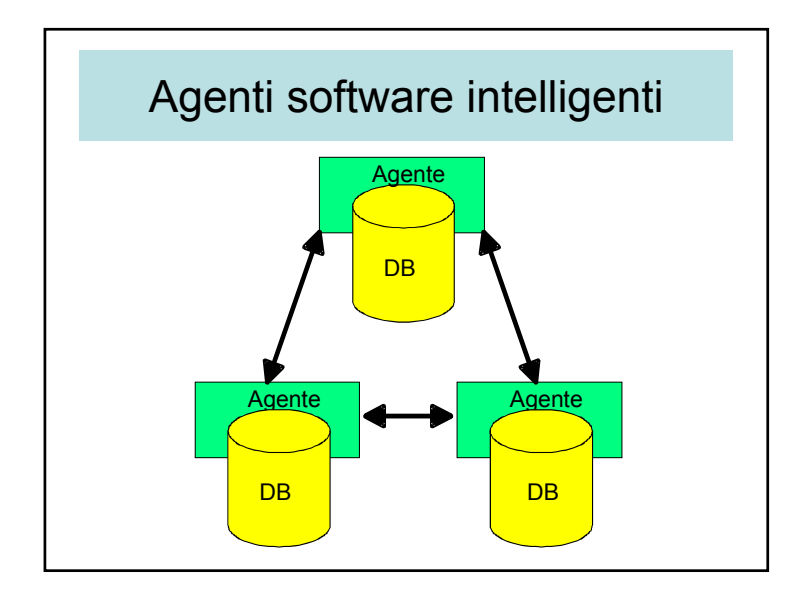

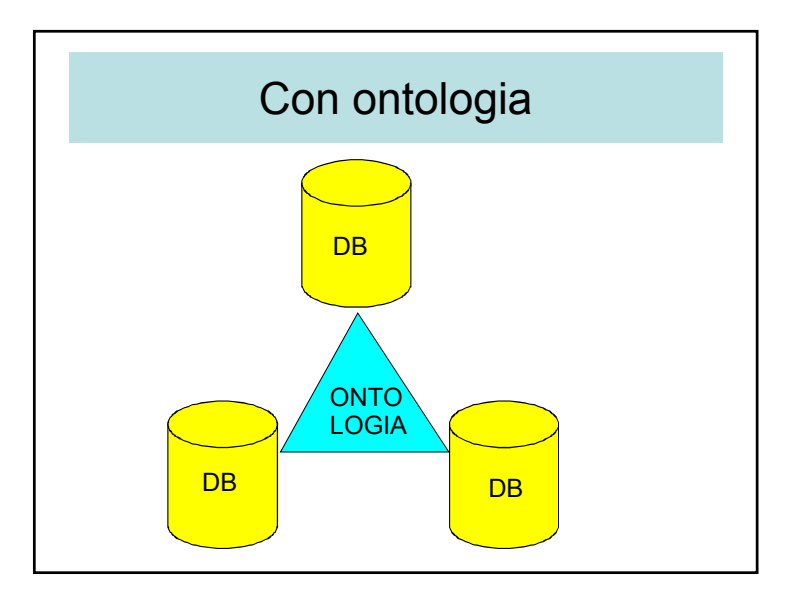

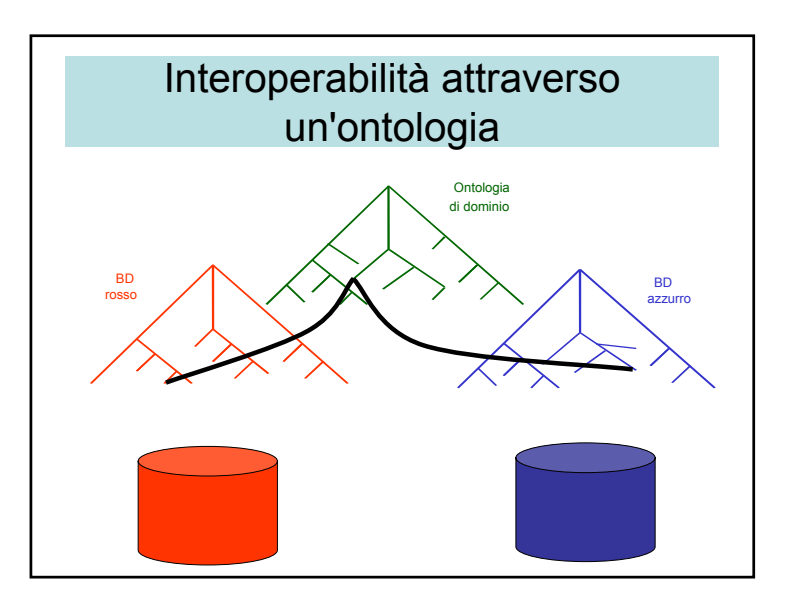

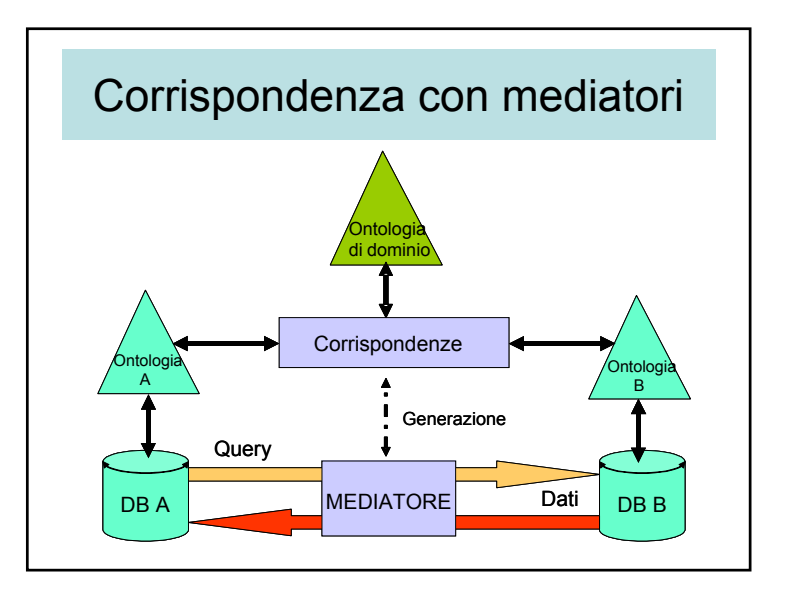

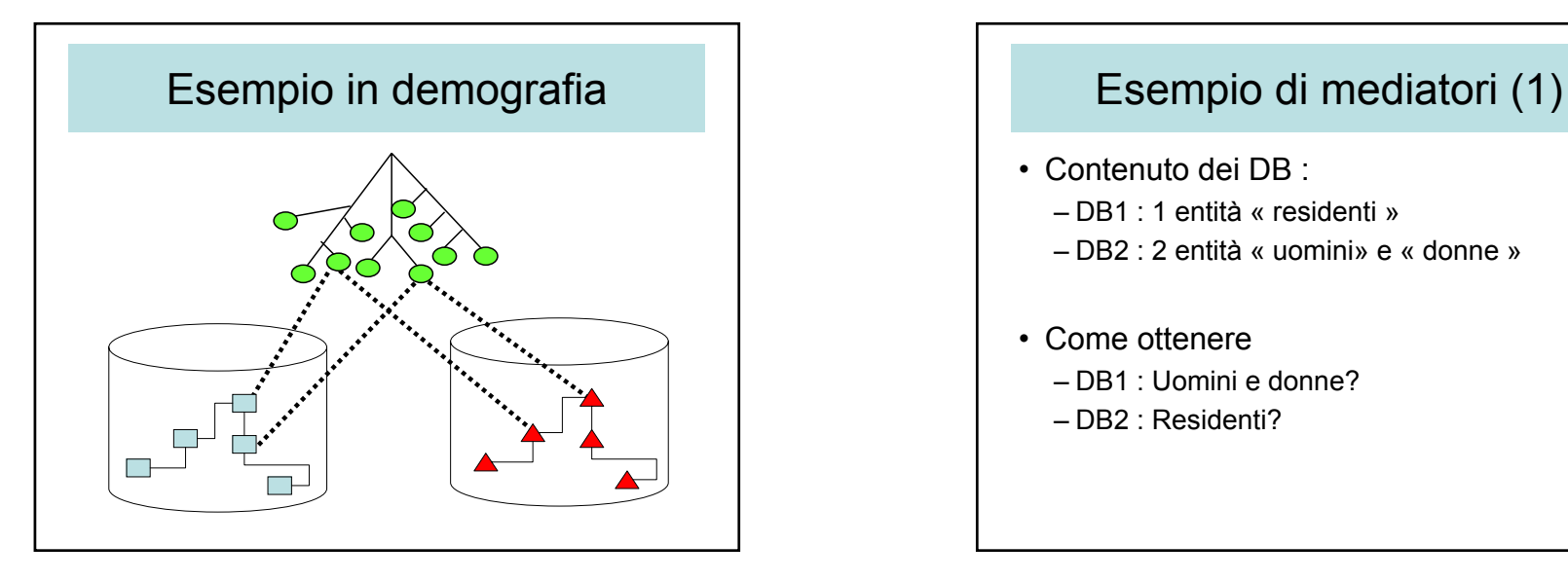

#### Esempio di mediatori (2)

- Soluzione: con mediatori
- Mediatori esatti
	- DB2.residenti= DB2.uomini + DB2.donne
- Mediatori approssimativi
	- DB1.uomini = 0.48×DB1.residenti
	- DB1.donne = 0.52×DB1.residenti

- Contenuto dei DB :
	- DB1 : 1 entità « residenti »
	- DB2 : 2 entità « uomini» e « donne »
- Come ottenere
	- DB1 : Uomini e donne?
	- DB2 : Residenti?

#### 3 – Collimazione delle mappe dei database territoriali

- Importanza della collimazione delle mappe
- $\cdot$   $\rightarrow$  collimazione dei database
- Tener conto della qualità dell'informazione
- Senza errori di misura
- Con errori di misura

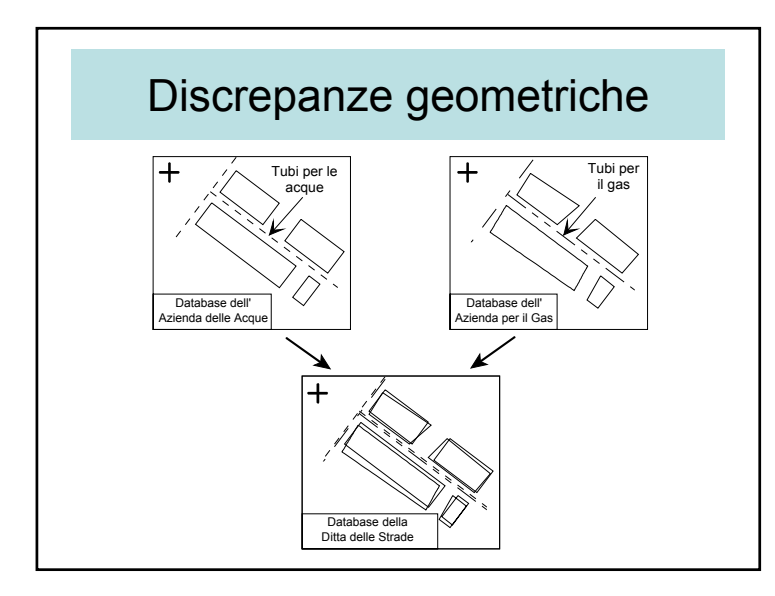

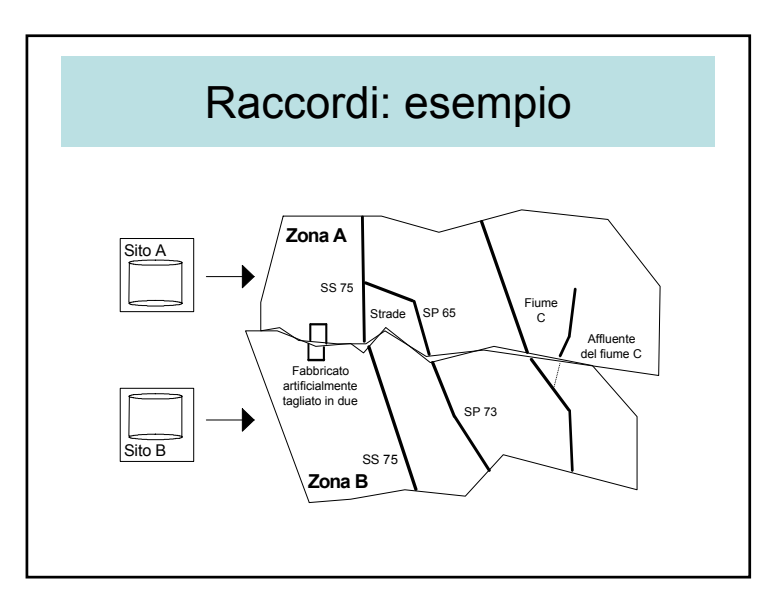

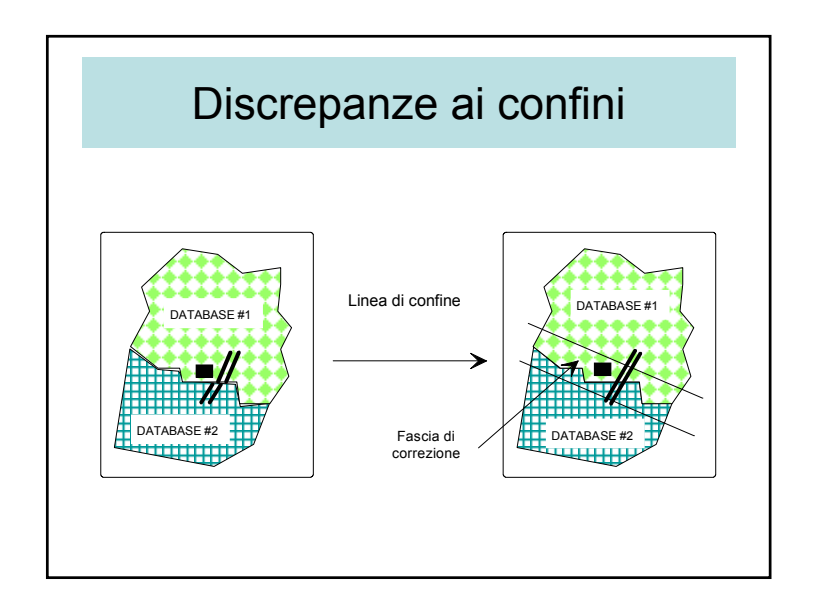

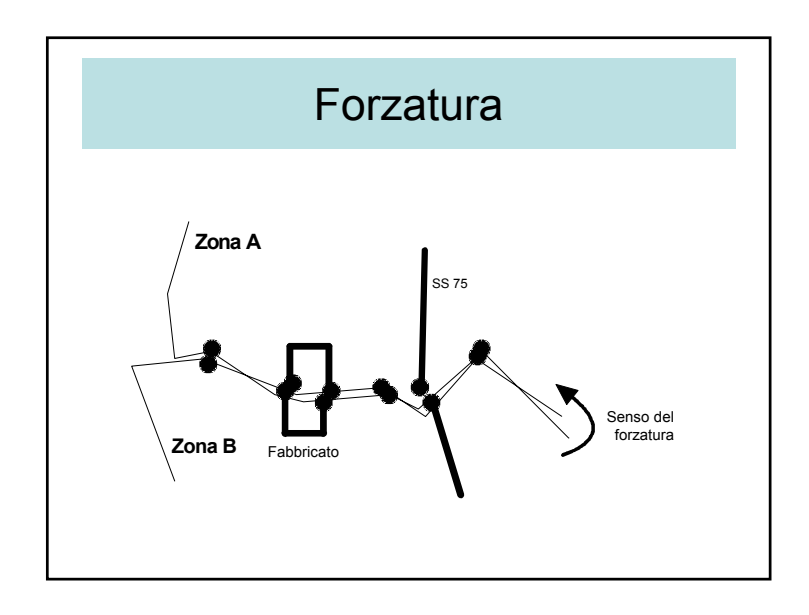

#### Formule di rubber-sheeting

• Rubber-sheeting lineare

 $Y = D \times x + E \times y + F$  $X = A \times x + B \times y + C$ 

• Rubber-sheeting bilineare

 $Y = E \times xy + F \times x + G \times y + H$  $X = A \times xy + B \times x + C \times y + D$ 

#### Collimazione

- cartografica: le mappe sono belle
- semantica: ricostruzioni degli oggetti
- topologica: la continuità dei grafi

#### 4 – Linguaggio XML

- XML: eXtensible Markup Language.
- Normativa per discrivere le informazioni (dati, metadati, ecc.)
- Uso di tag

#### XML = Semplice SGML

- XML è un meta-linguaggio.
	- per definire altri linguaggi.
	- XML è una versione semplificata di SGML
- Riferimento: http://www.w3.org/XML/

http://www.spiderpro.com/bu/buxmlm001.html

#### Definire le tags

- Esempi
	- <LEZIONE> …………………..</LEZIONE>
	- <LUPO>………………………..</LUPO>
- DTD or Schema
	- definisce il senso della tag.
	- DTD (Document Type Definition)
- Definire una DTD vuole dire define un linguaggio.
- Un'alternativa per una DTD è uno Schema.

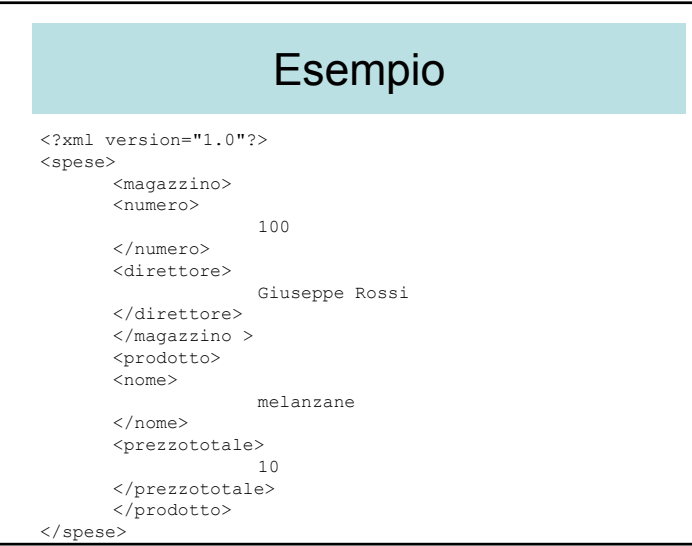

## **Tags**

- Le tag XML sono create come le tag di **HTML**
- Sempre inizio e fine.
- <TAG>contenuto… blabla</TAG>
- Il testo tra due tag è chiamato un elemente.

#### Estensioni spaziali di XML

- Obiettivo: trattare i dati vettoriali suInternet
- Vantaggi:
	- alleggerire la carica dei server
	- alleggerire gli scambi client-server
	- consentire le query dal client
	- mettere trattamenti locali al livello del client

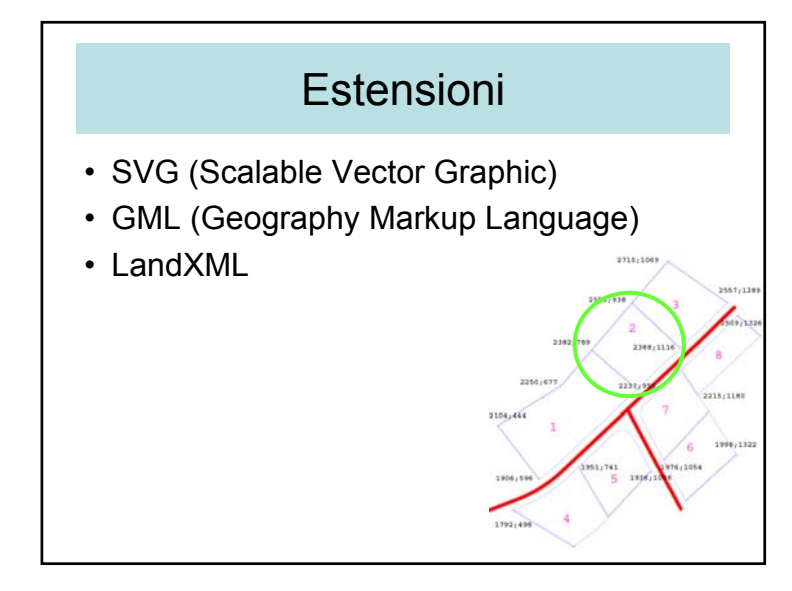

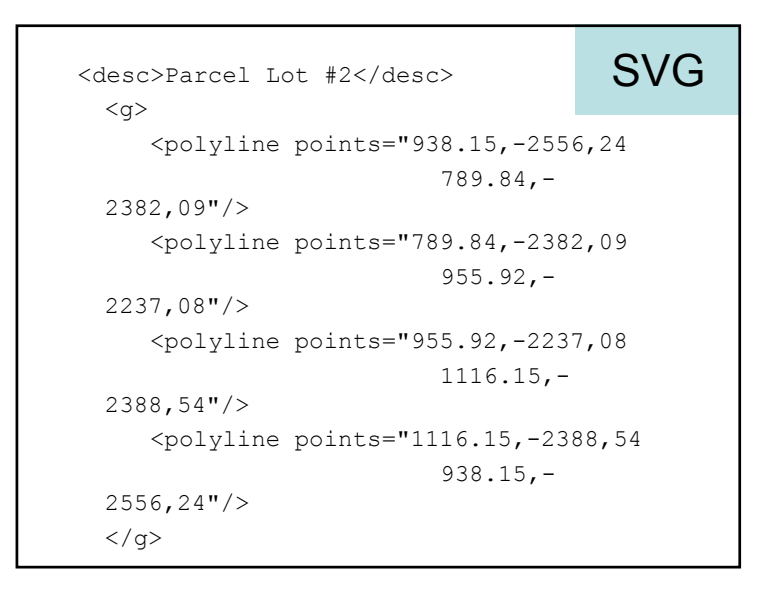

## SVG

- Aumentare le functionalità grafiche di XML
- Originalmente solo per i disegni, e poi per la cartografia (un carta è un disegno)
- Possibilità d'interattività
- Possibilità di cambiare gli attributi dei disegni

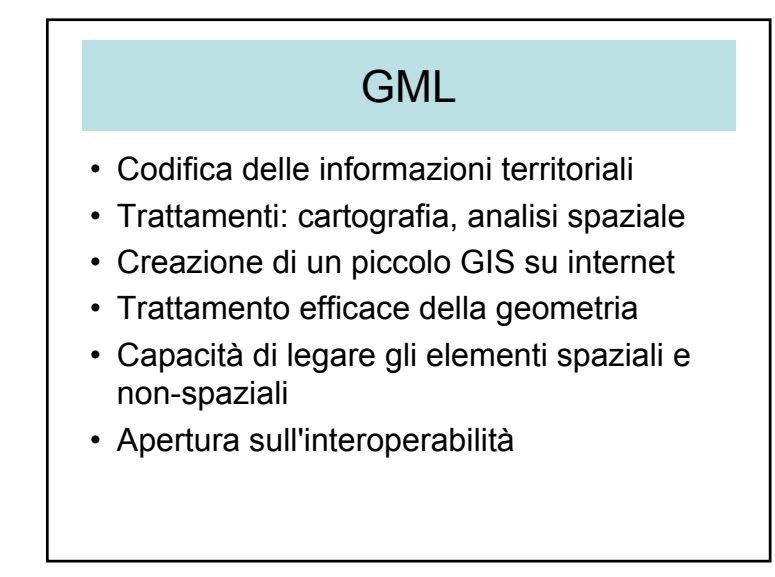

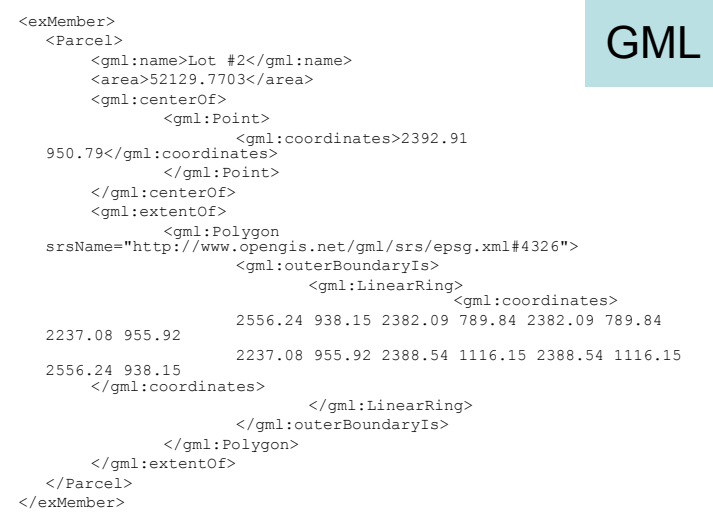

#### LandXML

- Specifiche di un formato di scambio di dati per l'ingegneria civile
- Facilità di trasferimento tra gli attori
- Archivio a lungo termine
- Formato standard per gli scambi elettronici di dati su Internet

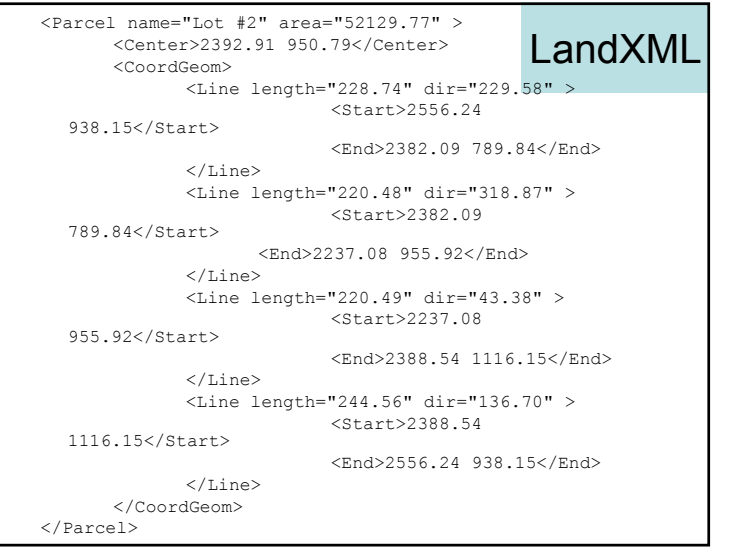

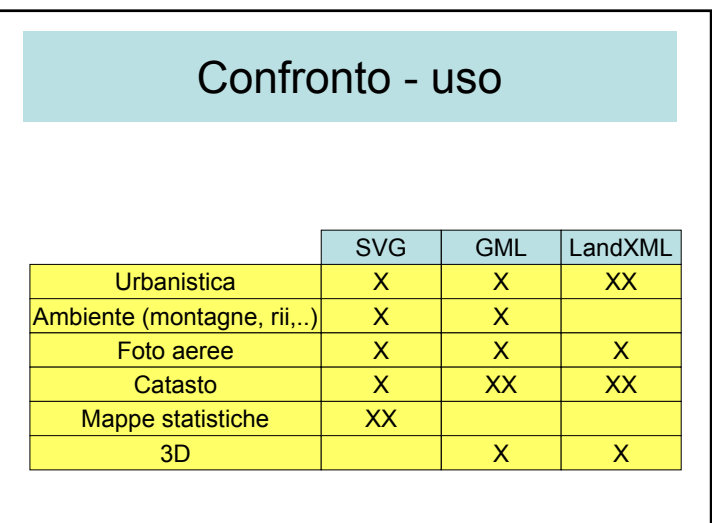

#### 5 – Progetto TOWNTOLOGY

- Creazione di una ontologia per l'urbanistica
- Prima tappa a Lione (2002-2003)
	- Pianificazione stradiaria (in francese)
	- –≅ 900 concetti
- Seconda tappa (2003-2004)
	- Impostazione di una rete COST
	- Estensione a altre lingue
	- Descrizione della mobilità
- Sito web:
	- http://lisi.insa-lyon.fr/~twonto

#### Progetto *Towntology*

- Progettare un'ontologia
	- città
	- ubanistica
- Lavoro attuale: INSA (LIRIS + EDU)
- Progetto COST 21
	- Université de Liège
	- Queens University of Belfast
	- Münster Universität
	- Universidad Politécnica de Madrid
	- Università della Basilicata

#### Principi di Towntology

- •• Presentazione visuale
- Rete semantica
- Struttura d'ipertesto
- Definizioni multiple
- Origine delle definizioni
- Possibilitàd'aggiornamento
- Foto e disegni
- 9 relazioni:
	- *è fatto di*
	- *è composto di*
	- *è localizzato <sup>a</sup>*
	- *è utilizzato per*
	- *è localizzato su*
	- *è un*
	- *è un sotto-insieme di*
	- *dipende da*
	- *è uno strumento per*

#### A Lione

- Gruppo di Lavoro
	- Tre professori (Laurini, Zimmermann, Roussey)
	- due dottorandi (Keita, Arara)
	- due studenti d'urbanistica
- Pianificazione delle strade
	- Attualmenti >800 concetti (in francese)
	- Grafo, relazioni, definizioni, foto, ecc.
	- Solo in francese

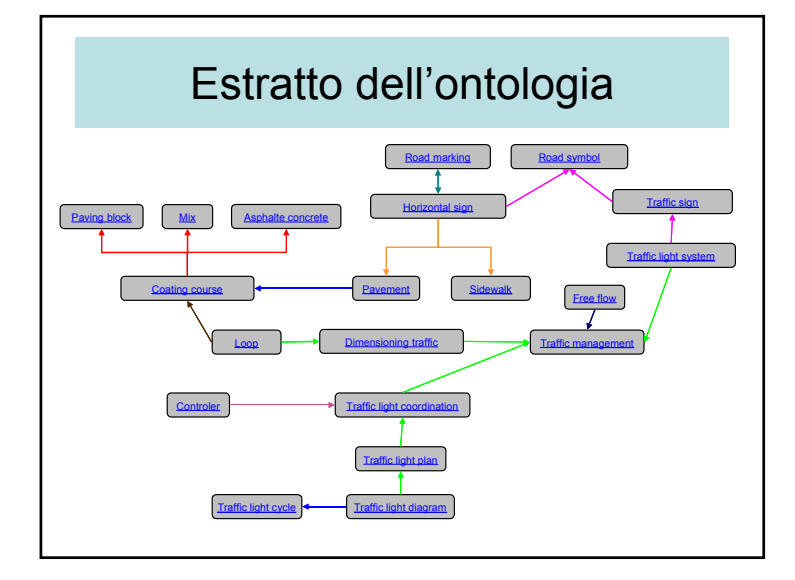

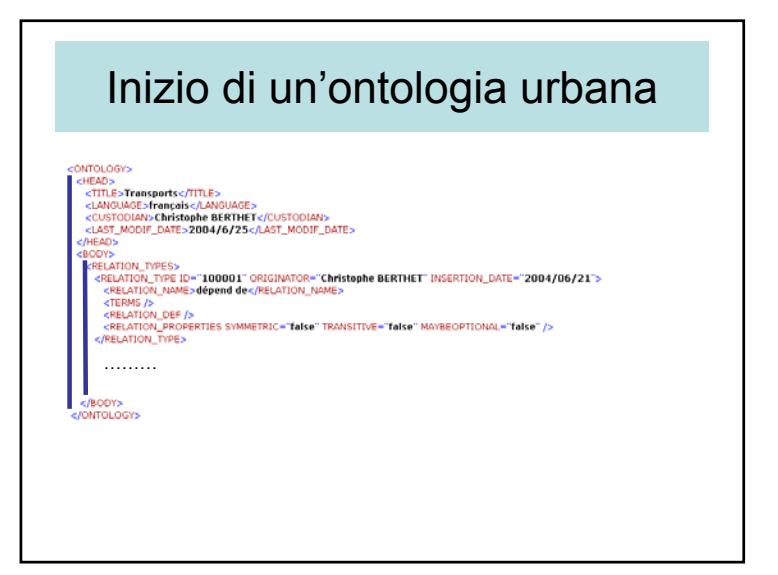

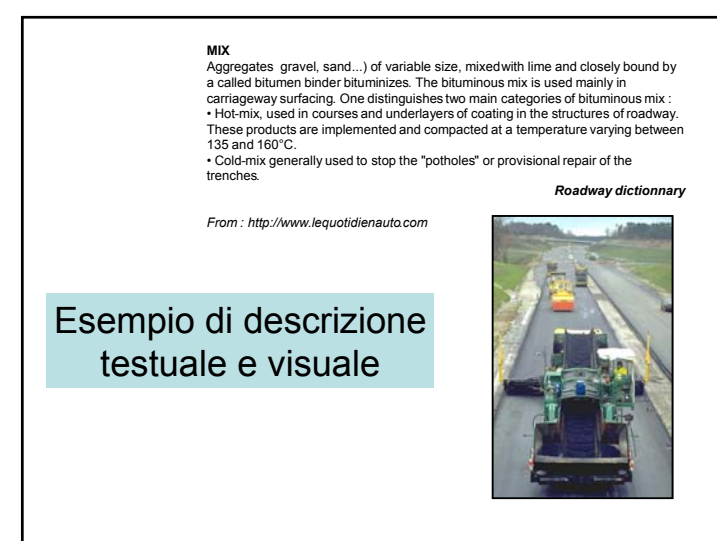

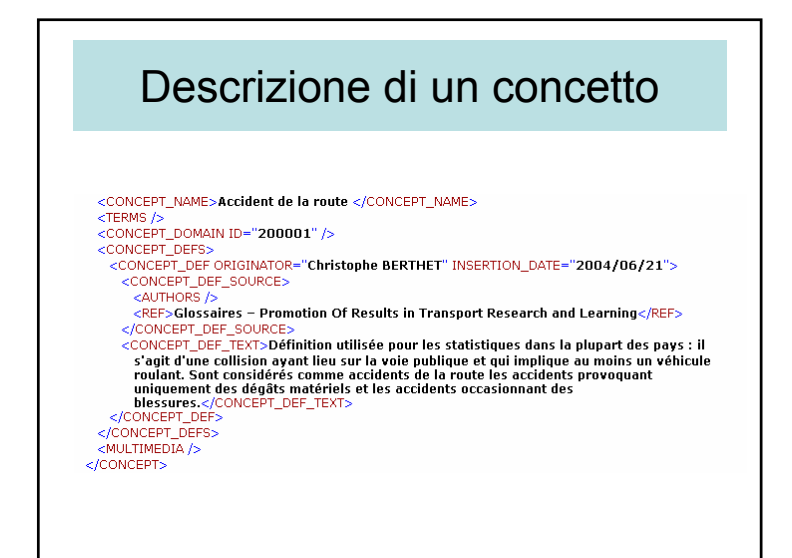

#### $\mathbf{I}$ **Signals government** Couche de inclusion Anthur suche de fandation  $760$ recipie de la régisse Traversie pittston **Einde cyclide** Couche de turne Tourne a gauche Taurne a große Pate cyclate | Tangua ure des terrassement Imatulation Executive Vole de se Entertained citizen Chatter. Transa " est situé sur

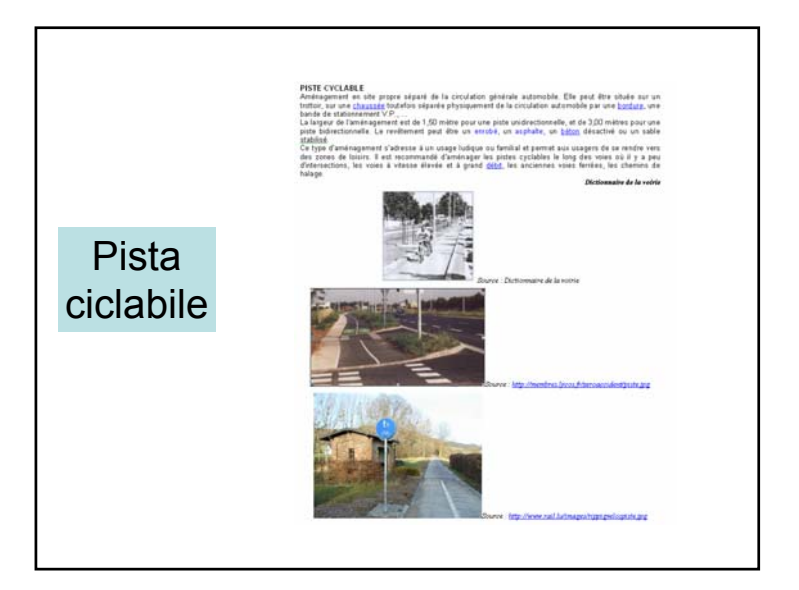

# Grafo dell'ontologia **Esempio:** Piano regolatore PLAN D'OCCUPATION DES SOLS (P.O.S.) Document d'urbanisme opposable aux tiers qui fixe les règles générales et les servitudes d'utilisation des sols. Composé de documents graphiques qui localisent des zones, d'un règlement qui fixe le droit des sols applicable à chaque zone et d'annexes techniques. Dictionnaire de la voirie .<br>Source : http://www.ville-st-martin-dheres.fr/images/photos/pos.gif

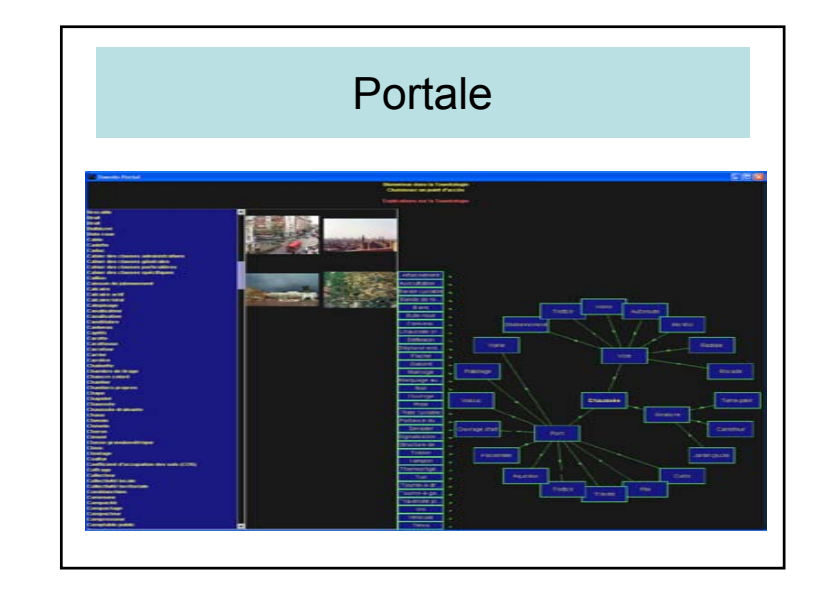

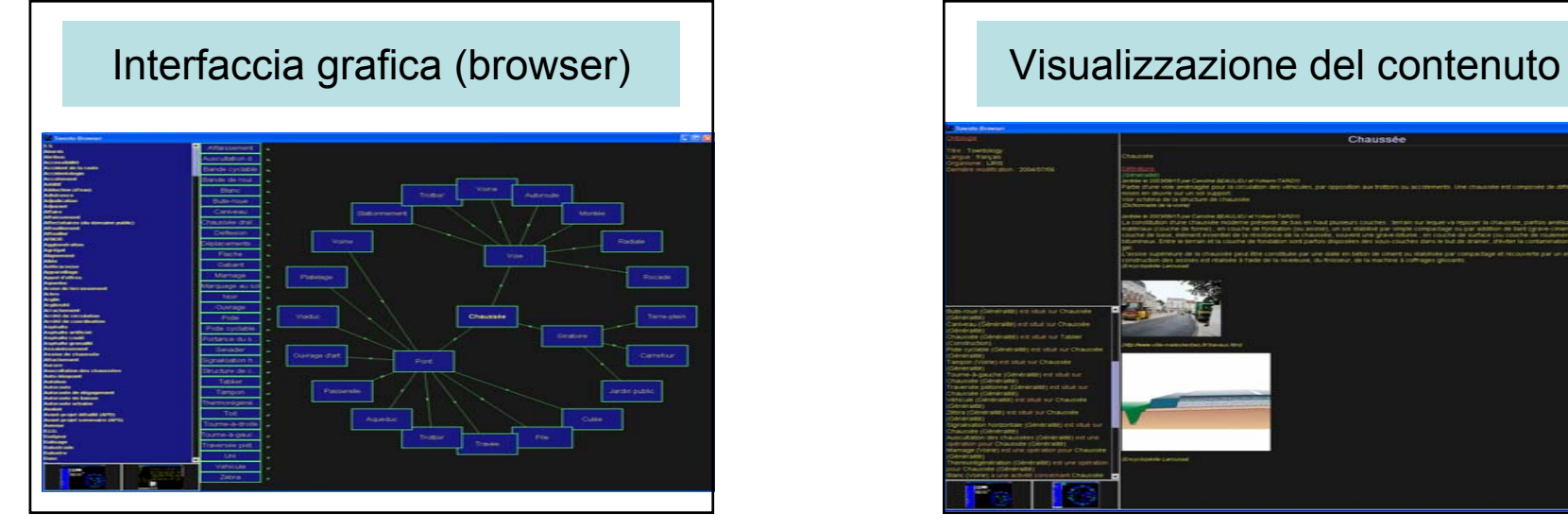

#### 6 – Conclusioni

- Importanza dell'interoperabilità
- Importanza della semantica dei dati
- Due casi geografici
	- stesso luogo (tematico)
	- vicinanza (topologico e tematico)

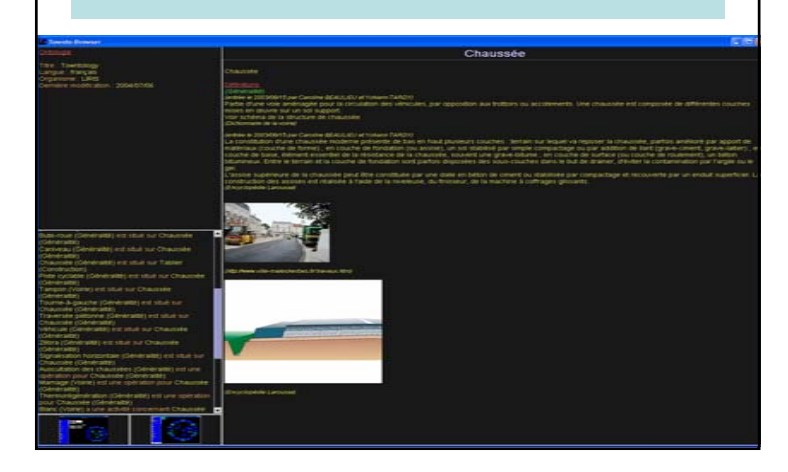

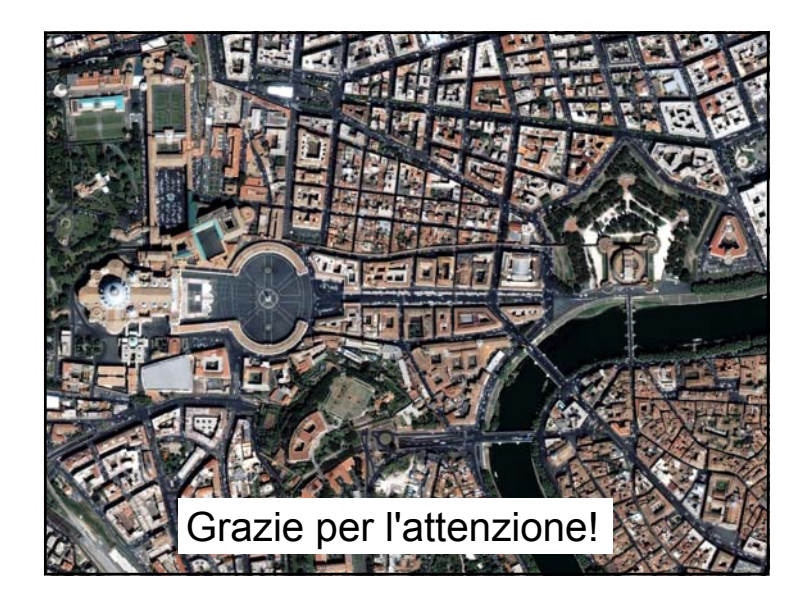